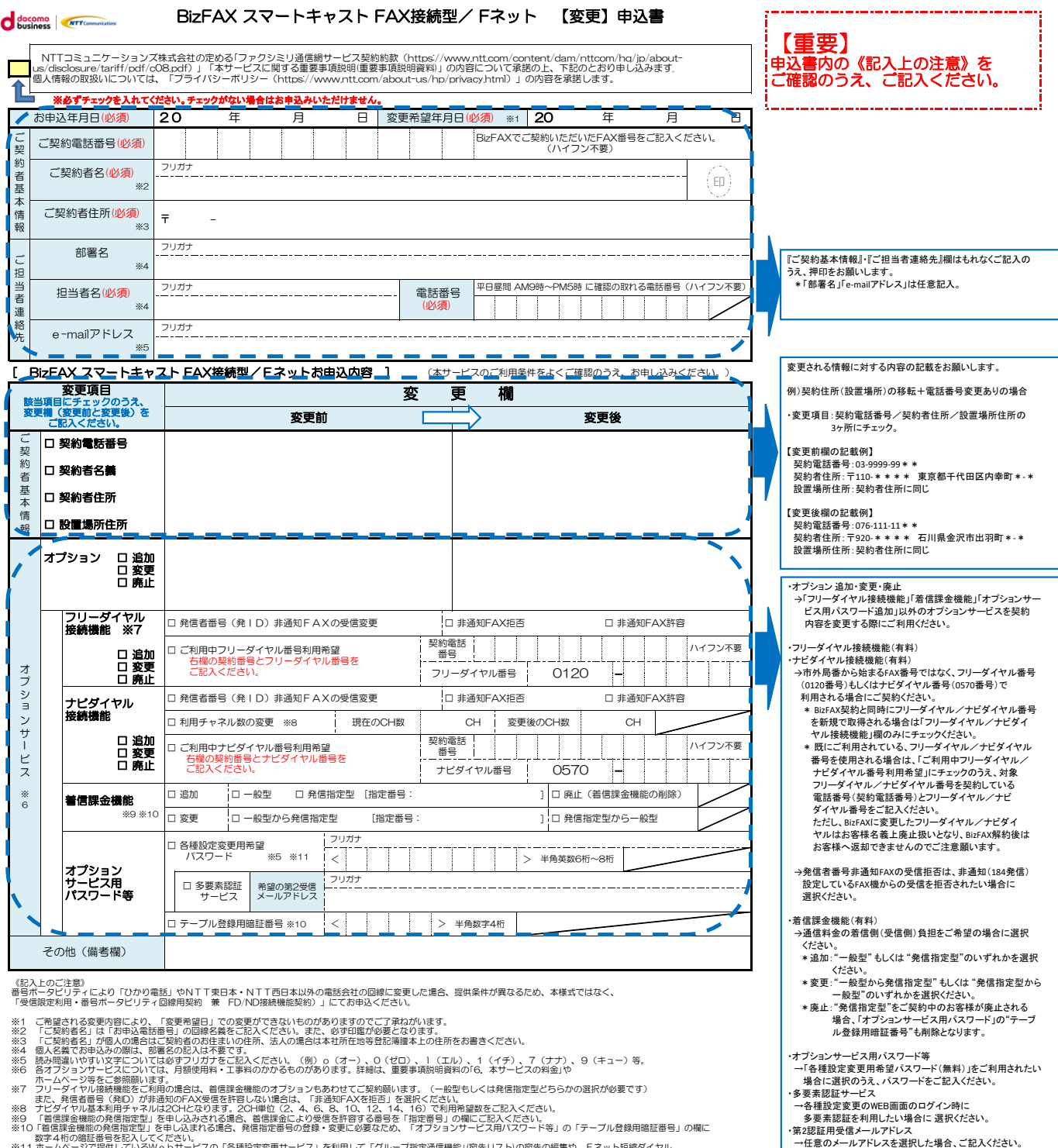

※10「省信課金機能の発信指定型」を申し込まれる場合、発信指定番号の登録・変更に必要なため、「オブションサービス用バスワード等」の「テーブル登録用暗証番号」の欄に<br>※11 ホームページで提供しているWe b サービスの「各種設定変更サービス」を利用して「グループ指定通信機能」例先リストIの宛先の編集や、Fネット短縮タイヤル<br>- のメール登録機能を利用するために必要なバスワードを「オブションサービス用バスワード等」の「各種設定変更用希望バ

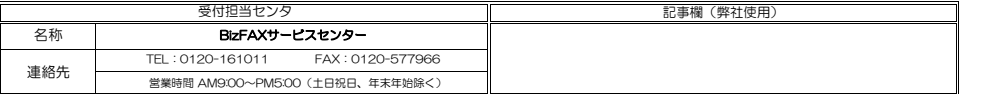

→「テーブル登録用暗証番号(無料)」は、「着信課金機能」の